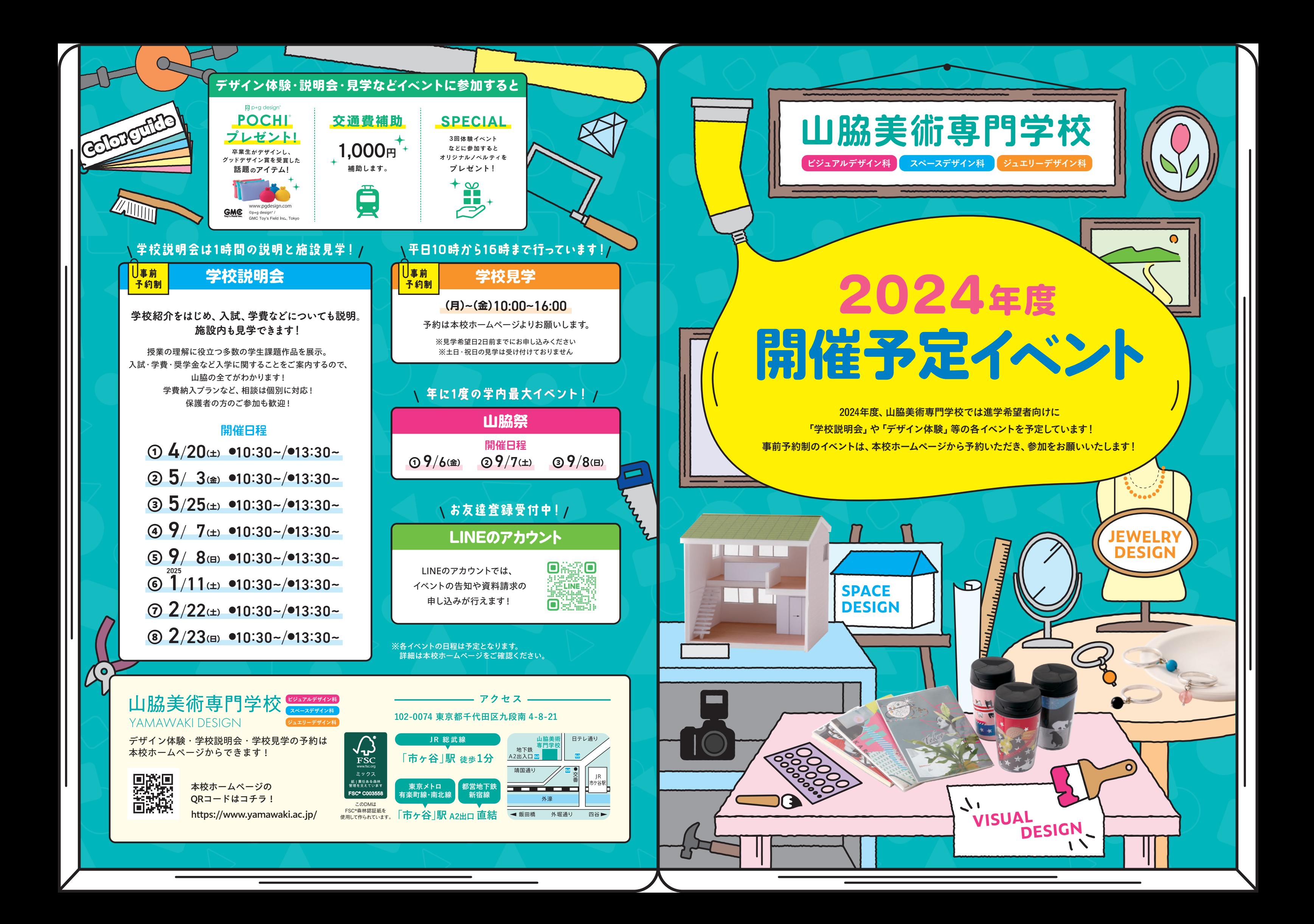

**癒しの空間、 苔テラリウムを作ろう!** 8/3**(土)** 8/10**(土)** 8/14**(水)** 8/17**(土)** 8/24**(土)** 苔テラリウム

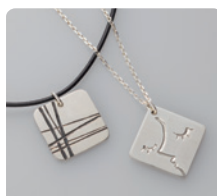

スペースデザイン科 ジュエリーデザイン科 **小住宅の模型を制作しながら、** ❶ 建築模型の制作体験 **設計デザインの楽しさに触れよう!** 4/27**(土)** 6/22**(土)** 8/14**(水)** 9/21**(土)** /30**(土)** 3/22**(土) 2025 スペースデザインのカリキュラムが どんな仕事に結びつくかを知ろう!** 5/1**(土)** 7/27**(土)** 0/26**(土) 4 つきの つけ 空間デザインの**<br>シゴトを知ろう **カラーコーディネートで、 オシャレなカフェを完成させよう!** 4/27**(土)** 7/13**(土)** 9/21**(土)**  $11/30($ ±) **a**<br>
コーディネート <del>M</del><br>
コーディネート <del>M</del> <mark>3</mark><br> インテリアコーディネート <u>MAC</u><br> 模型を組み立てて、お部屋のインテリア **コーディネートをしてみよう!** 5/11**(土)** 6/22**(土)** 8/3**(土)**  $8/24$ (土)  $12/21$ (土) **やすりを使って、自分サイズの 切り子リングをつくろう!** 4/27**(土)** 8/10**(土)** ❶ キラキラ切り子リング ● <mark>少れる★天然石リング</mark><br>
<sub>天然石がゆれる自分サイズの</sub> **オリジナルリングをつくろう!**  $6/8$ (土)  $8/17$ (土)  $12/21$ (土) **パールがころころゆれる ハートペンダントをつくろう!**  $5/11$ (土)  $8/14$ (水)  $1/25$ (土) ❷ 天然パール♪の ハートペンダント

**シルバープレートに好きな柄を彫金して、** ❺ 彫りのペンダント **オリジナルのペンダントをつくろう!** 7/13**(土)** 9/21**(土)**

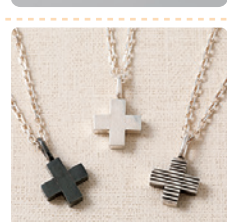

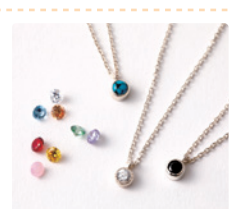

**「地球の尊いカケラ」 見て、触って、感じて宝石の魅力を知ろう!**

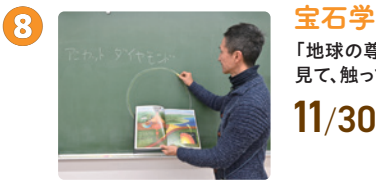

**ファッジ**<br>
<del>アクランダント</del><br>
好きな色の石を選んで石留めし、 **プチペンダントをつくろう! 2025**

**同期のコミューマークィンドウディスプレイ<br>
 商品を魅力的に見せるディスプレイ をデザインをしてみよう!**

**製図用の道具を使って 住宅図面を描いてみよう! 63 - インファン デ描きの図面を描いてみよう** 

**スタイリッシュなバングルをつくろう!** 6/22**(土)** 8/24**(土)**

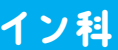

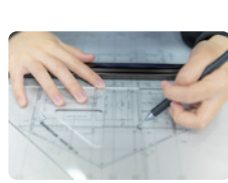

**シルバーの角棒から、スタイリッシュ** ❻ クロスペンダント **なクロスペンダントをつくろう!**

 $7/27$ <sup>(+)</sup>  $10/26$ <sup>(+)</sup>

8/3**(土)** 3/22**(土)**

 $11/30($ ±)

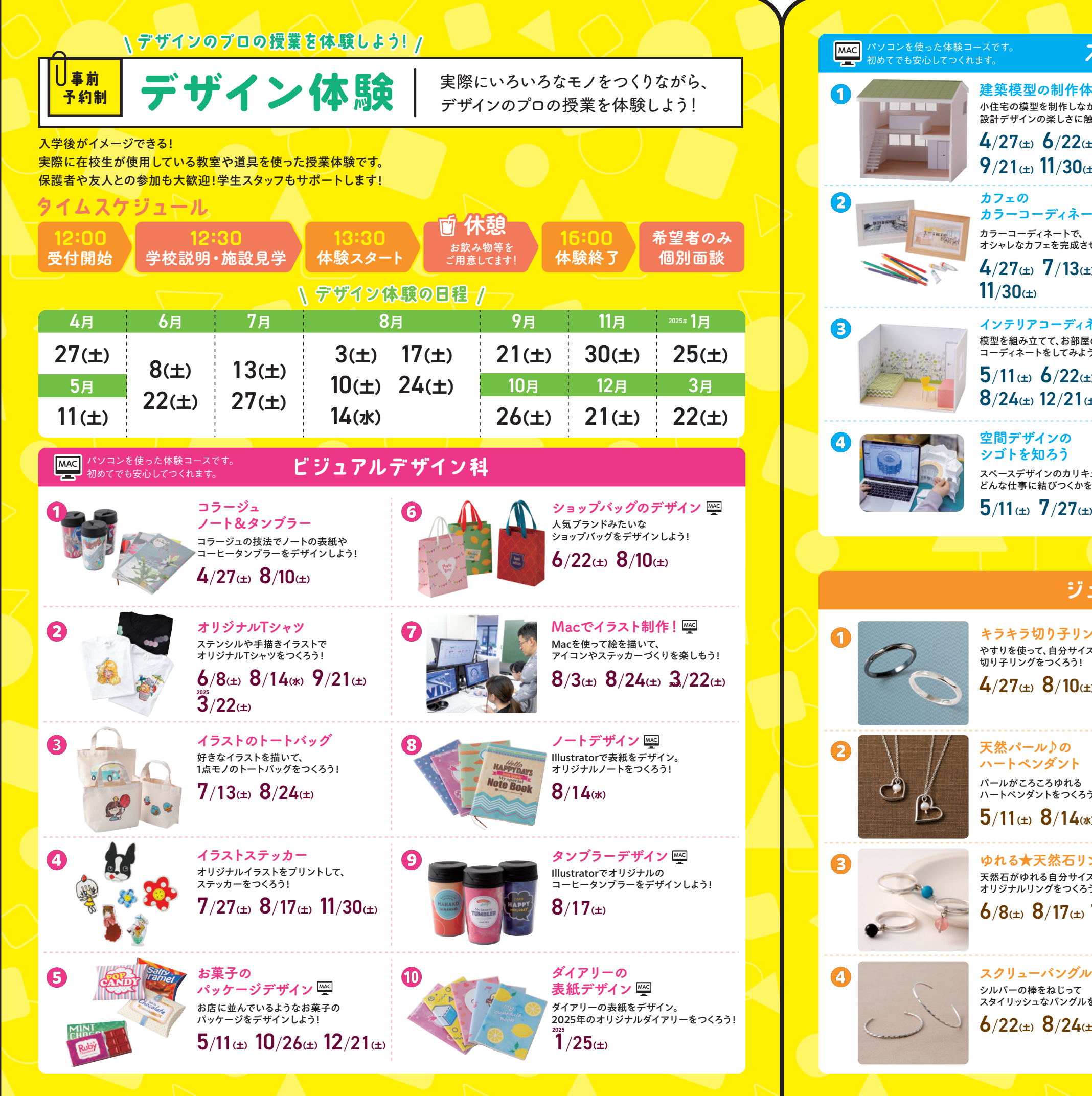

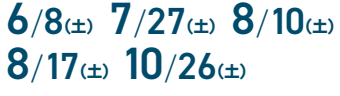

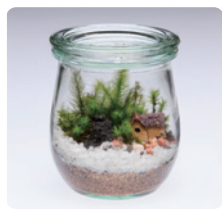

6/8**(土)** 7/13**(土)** 2/21**(土)** 1/25**(土) 2025**

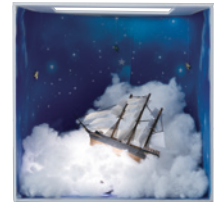